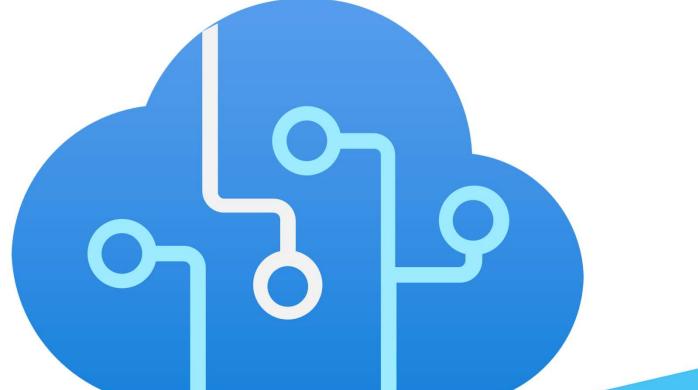

Al for developers: Making your application smarter with Azure Al Services.

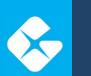

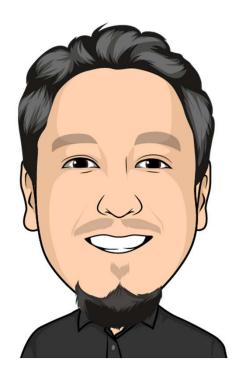

Originally from Mexico.

Tech Lead at Geneca.

Spend time with family, movies, videogames, football.

Othesoccerdev
Othesoccerdev
Othesoccerdev
Othesoccerdev
Othesoccerdev
Othesoccerdev
Othesoccerdev
Othesoccerdev
Othesoccerdev
Othesoccerdev
Othesoccerdev
Othesoccerdev
Othesoccerdev
Othesoccerdev
Othesoccerdev
Othesoccerdev
Othesoccerdev
Othesoccerdev
Othesoccerdev
Othesoccerdev
Othesoccerdev
Othesoccerdev
Othesoccerdev
Othesoccerdev
Othesoccerdev
Othesoccerdev
Othesoccerdev
Othesoccerdev
Othesoccerdev
Othesoccerdev
Othesoccerdev
Othesoccerdev
Othesoccerdev
Othesoccerdev
Othesoccerdev
Othesoccerdev
Othesoccerdev
Othesoccerdev
Othesoccerdev
Othesoccerdev
Othesoccerdev
Othesoccerdev
Othesoccerdev
Othesoccerdev
Othesoccerdev
Othesoccerdev
Othesoccerdev
Othesoccerdev
Othesoccerdev
Othesoccerdev
Othesoccerdev
Othesoccerdev
Othesoccerdev
Othesoccerdev
Othesoccerdev
Othesoccerdev
Othesoccerdev
Othesoccerdev
Othesoccerdev
Othesoccerdev
Othesoccerdev
Othesoccerdev
Othesoccerdev
Othesoccerdev
Othesoccerdev
Othesoccerdev
Othesoccerdev
Othesoccerdev
Othesoccerdev
Othesoccerdev
Othesoccerdev
Othesoccerdev
Othesoccerdev
Othesoccerdev
Othesoccerdev
Othesoccerdev
Othesoccerdev
Othesoccerdev
Othesoccerdev
Othesoccerdev
Othesoccerdev
Othesoccerdev
Othesoccerdev
Othesoccerdev
Othesoccerdev
Othesoccerdev
Othesoccerdev
Othesoccerdev
Othesoccerdev

## Agenda

- Al implementation options.
- Why use Azure Al Services.
- Azure Al services APIs.
- Demo.

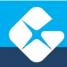

## AI / ML

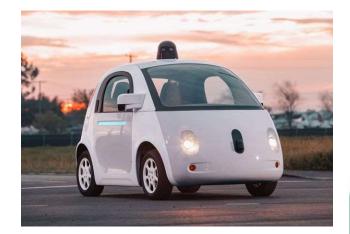

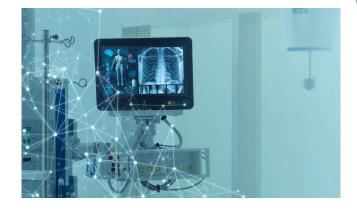

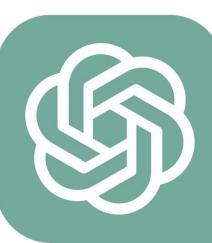

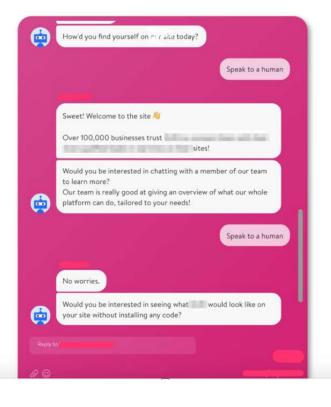

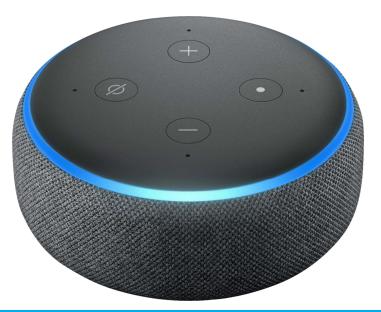

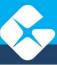

### Al Implementation options.

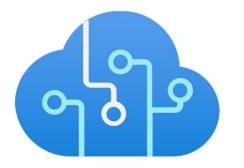

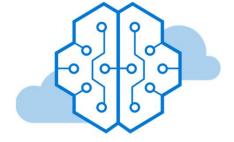

#### **Prebuilt models**

**Build model** 

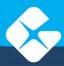

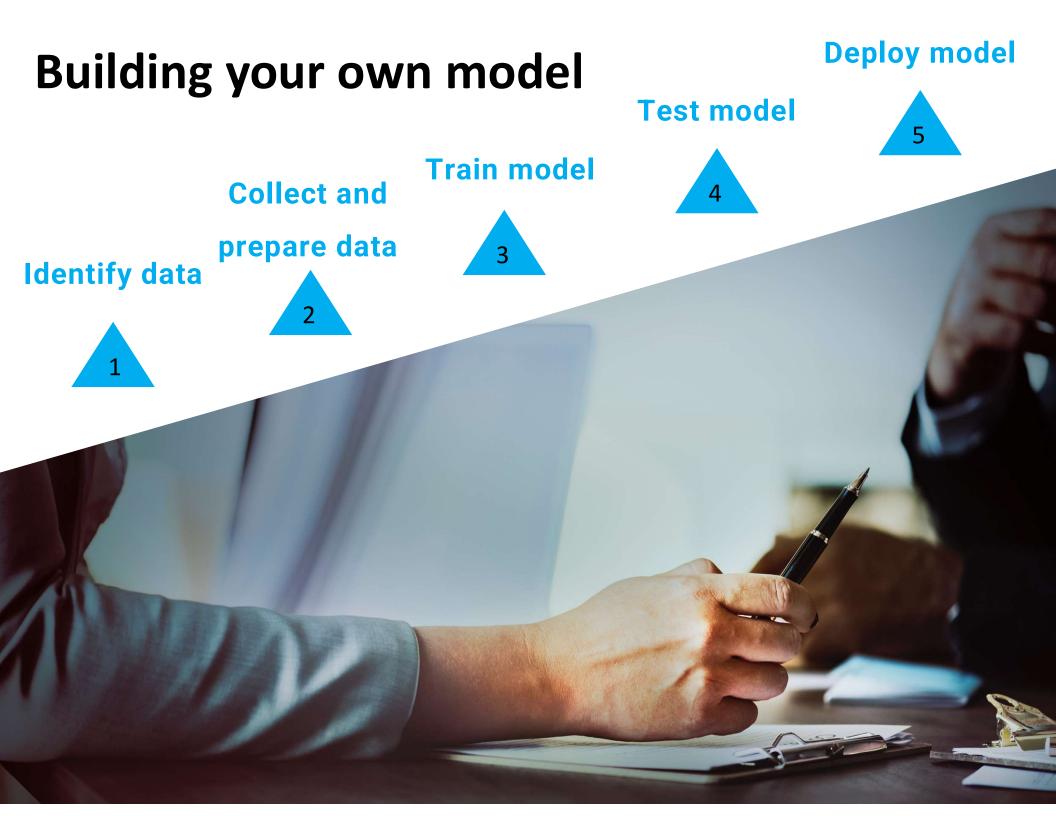

## Why use AI Services

- APIs for multiple scenarios.
- Easy to integrate with available SDKs:
  - C#
  - Go
  - Java
  - Javascript
  - Python
- Free tier for multiple services.
- Customizable.

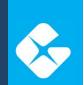

### **API categories**

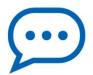

Speech

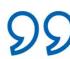

Language

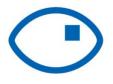

Vision

Decision

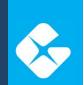

## **API categories**

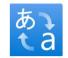

Translator

# Speech

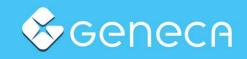

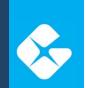

## **Speech API**

#### Improve customer experience

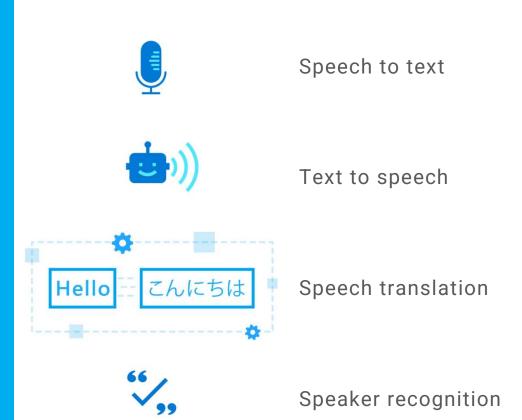

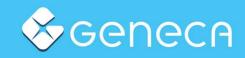

# Language

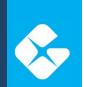

## Language API

#### Understand conversations and text

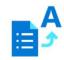

Entity recognition

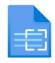

Sentiment analysis

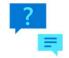

Question answering

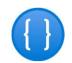

Conversational language understanding

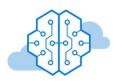

Summarization

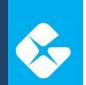

### Language API

Understand conversations and text

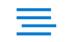

Text analytics for health

# Vision

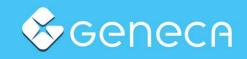

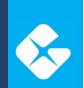

## **Vision API**

#### Identify and analyze content

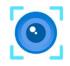

**Computer Vision** 

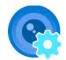

Custom Vision

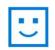

Face API

# Decision

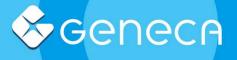

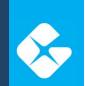

## **Decision API**

Smarter decisions

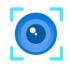

Anomaly Detector

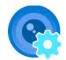

Content Safety

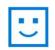

Personalizer

# Translator

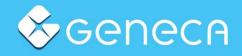

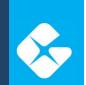

### **Translator API**

#### Translate text

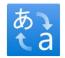

Text translation

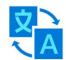

Document translation

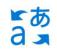

Custom translator

# **Other APIs**

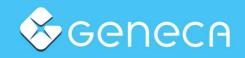

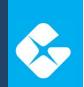

### **Other APIs**

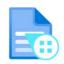

Document Intelligence

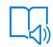

Immersive reader

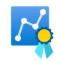

Metrics advisor

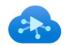

Video indexer

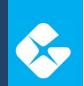

### **Other APIs**

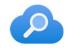

Cognitive search

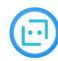

Bot service

## Data privacy and security.

- Authentication.
- Data encrypted at rest and in transit.
- Limited access features.
- Data storage.
  - Data not stored.
  - Temporary

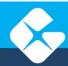

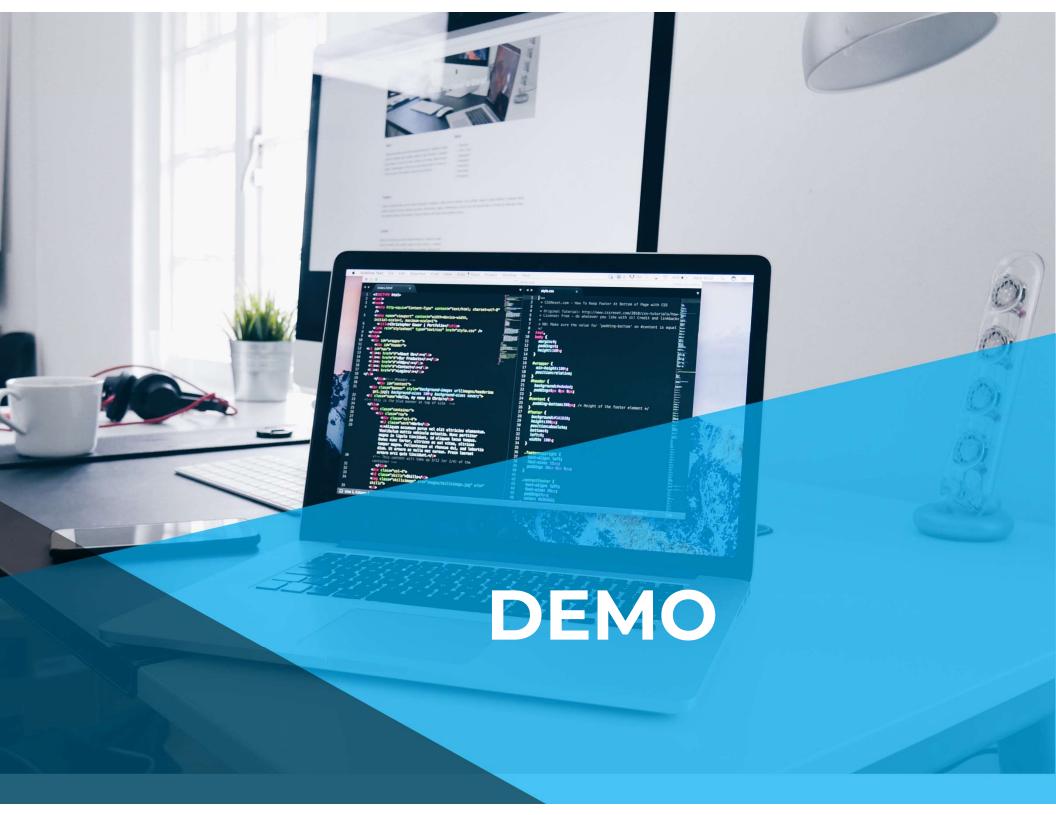

## What will we cover?

- Creating a resource.
- Testing APIs.
- API usage examples.
  - Vision.
  - Speech to text.
  - Language understanding.
- Custom model example.

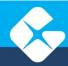

#### <sup>66</sup> Let this code compile,

In not an hour, but a little while.

Allow this application to run with speed and zest,

as this will keep users glued to my test.

If my code blows up in my face,

do it with style and grace.

And last but not least, when all is said and run,

let thy requirements have been correctly done.

https://www.rambli.com/2016/06/the-prayer-of-the-demo-gods/

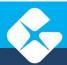

## Useful links.

- <u>https://azure.microsoft.com/en-us/products/ai-services?activetab=pivot:azureopenaiservicetab.</u>
- <u>https://ai.azure.com/</u>
- <u>https://learn.microsoft.com/en-us/azure/ai-services/responsible-use-of-ai-overview</u>

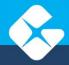

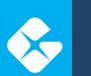

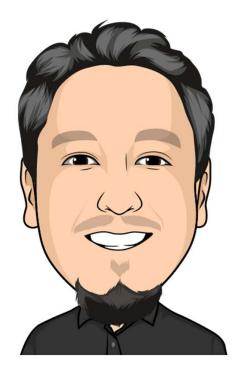

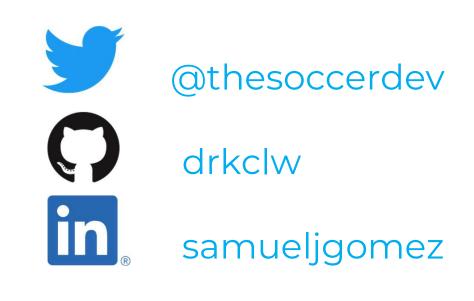